Aulas de Informática Despachos de profesores 3-01-08 a 3-01-43 Sala de Juntas **1**

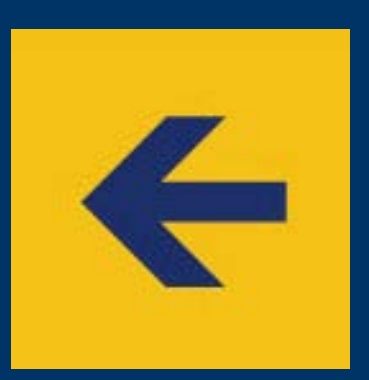

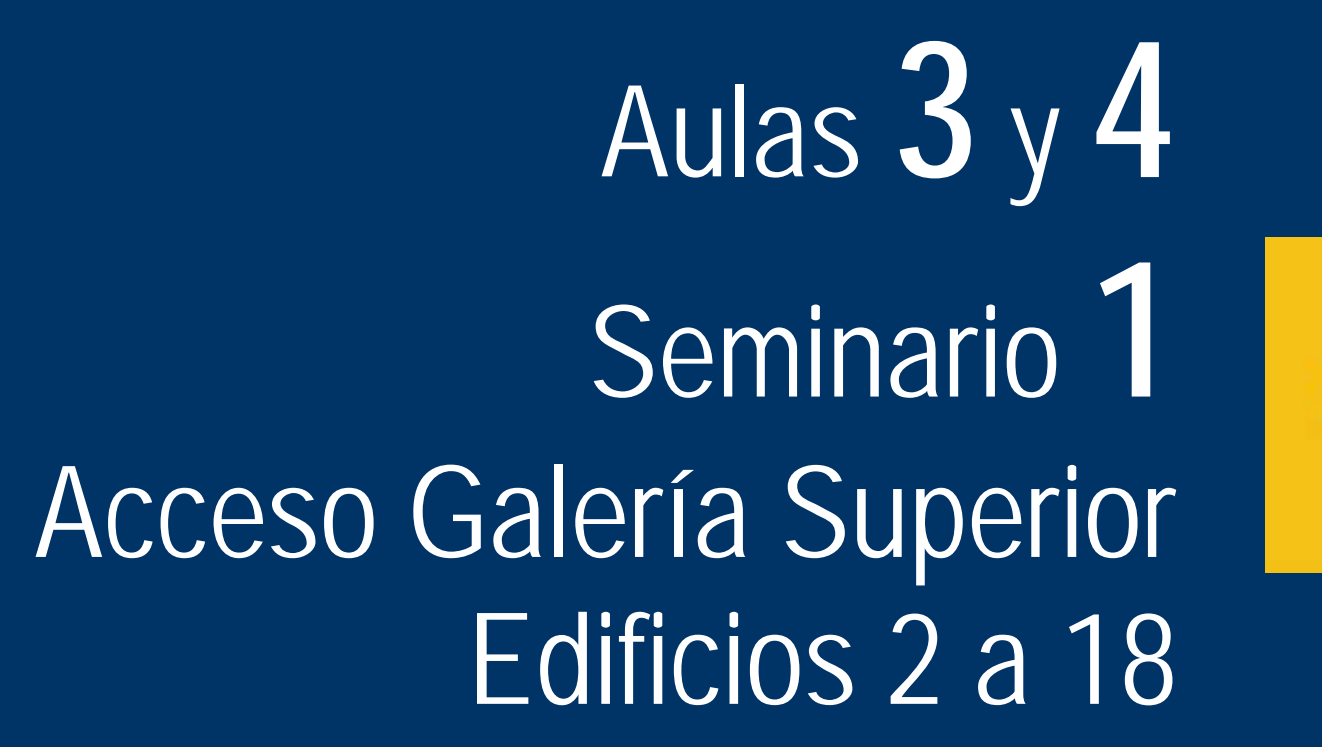